## $\triangle$  U C I

## **MaMaDroid: Detecting Android Malware by Building Markov Chains of Behavioral Models**

**Enrico Mariconti**, Lucky Onwuzurike, Panagiotis Andriotis, Emiliano De Cristofaro, Gordon Ross, Gianluca Stringhini.

NDSS 2017, 28-02-2017

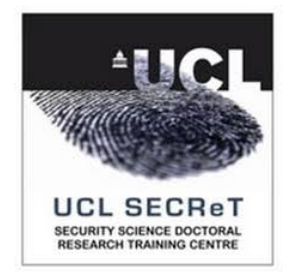

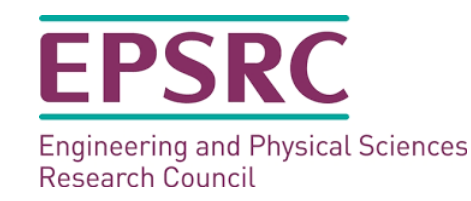

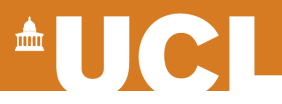

## **Motivation: Android & Malware**

• **Android market share is growing** 

– In 2016, 85% of smartphone sales

- **At the same pace the interest by cybercriminals is growing** 
	- Bypassing two-factor authentication
	- Stealing sensitive information, etc.

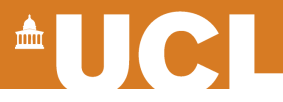

## **Motivations: Current Defenses**

- **Can't use complex on-device operations** 
	- Limited battery and memory resources
- **Google's centralized analysis** 
	- Previous work shown a few incidents
	- Users buy apps from third party markets
- **Lots of research in the field! However** 
	- Permission-based models prone to false positive
	- Relying on API calls frequently used by malware needs constant, costly retraining

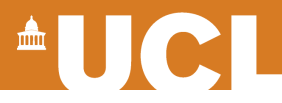

## **Motivations: Our Idea**

### **Intuition: malware uses calls for different actions and in different order than benign apps**

- E.g. android.media.MediaRecorder used by any app with permission to record audio
- Only using it after calls to getRunningTasks(), which allows to record conversations, may suggest maliciousness

#### **Rely on the sequence of abstracted calls**

- 1. Sequence captures the behavioral model
- 2. Abstraction provides resilience to API changes

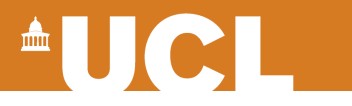

## **MaMaDroid**

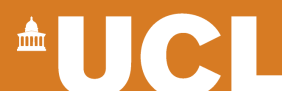

#### **Overview**

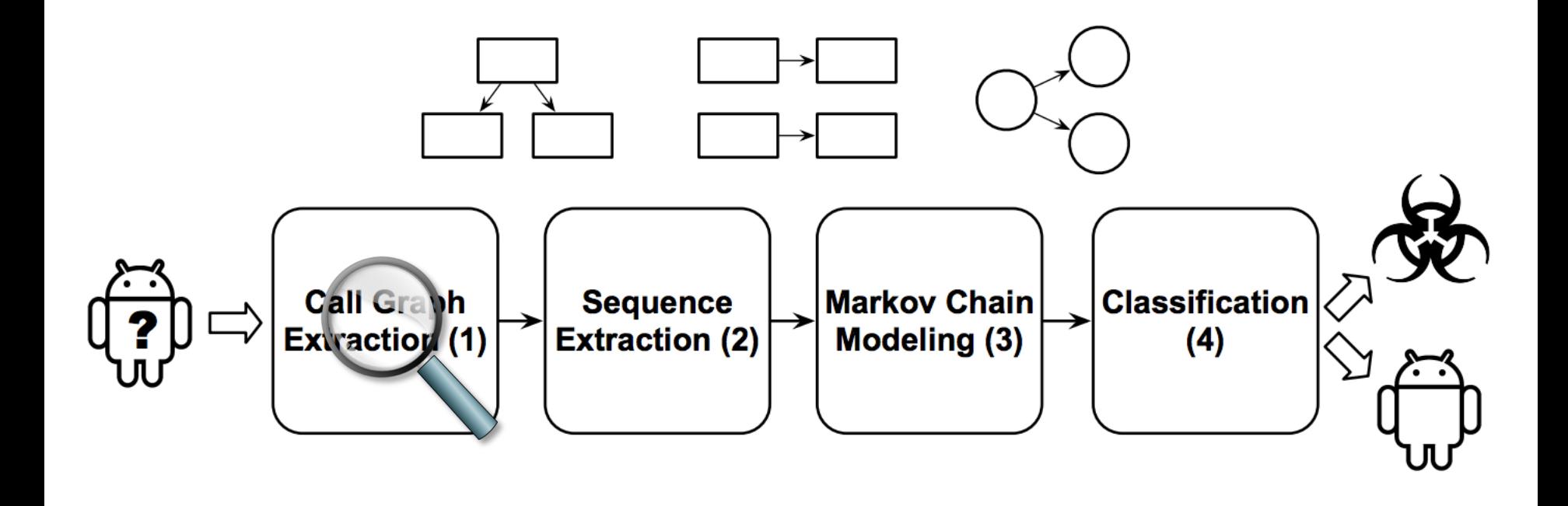

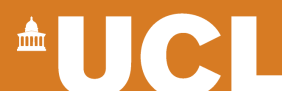

## **Call Graph Extraction**

#### • **Based on static analysis**

– Given an apk, extract call graphs

#### • **Tools**

- Soot (Java optimization and analysis framework)
- FlowDroid

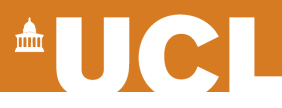

## **Call Graph**

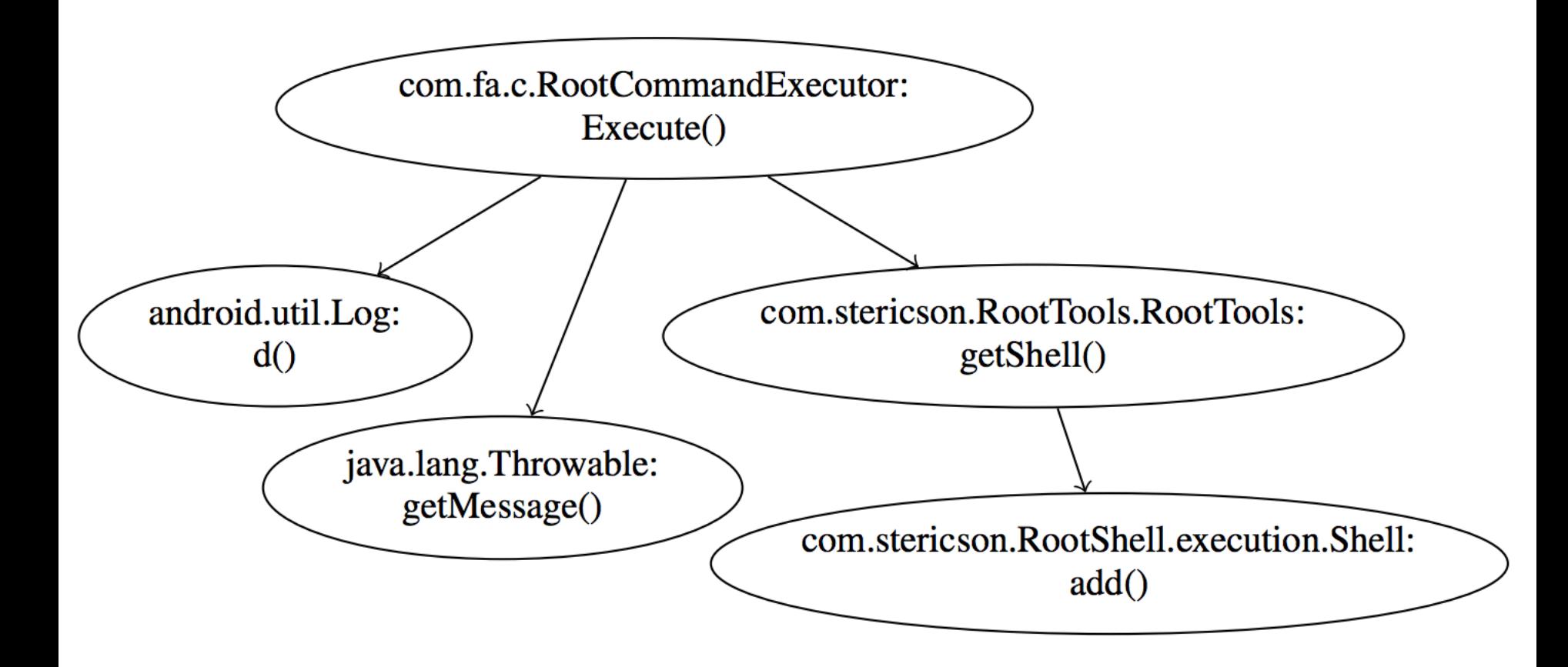

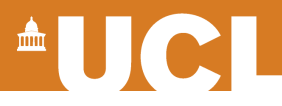

#### **Overview**

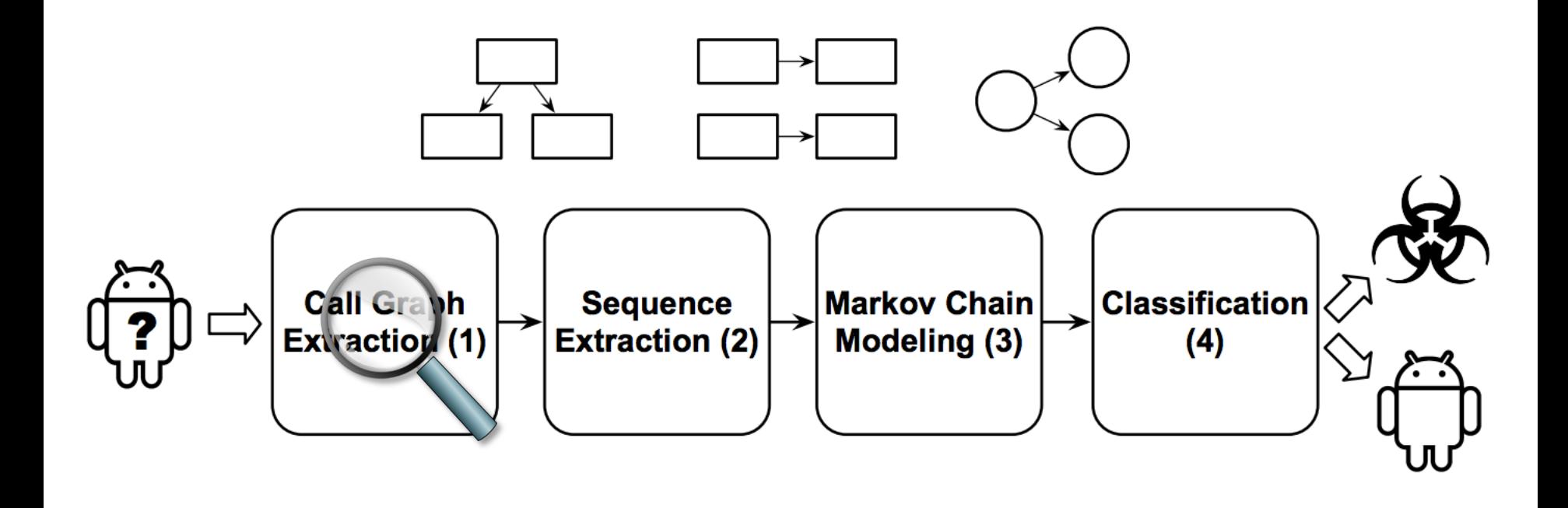

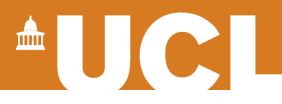

## **Sequence Extraction**

• **Soot gives the call graph from which we extract the sequence of functions that are potentially called by the program, but…**

- **When running example multiple times…**
	- Execute() may be followed by different calls, e.g., getShell() only in try or getShell() + getMessage() in catch

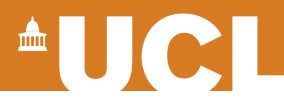

## **Sequence Extraction**

#### • **We proceed as follows:**

- 1. Identify set of entry nodes
- 2. Enumerate paths
- 3. Output set of all paths as the sequences of API calls
- **But we said we were using abstracted calls!**

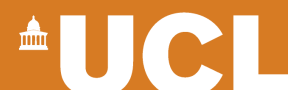

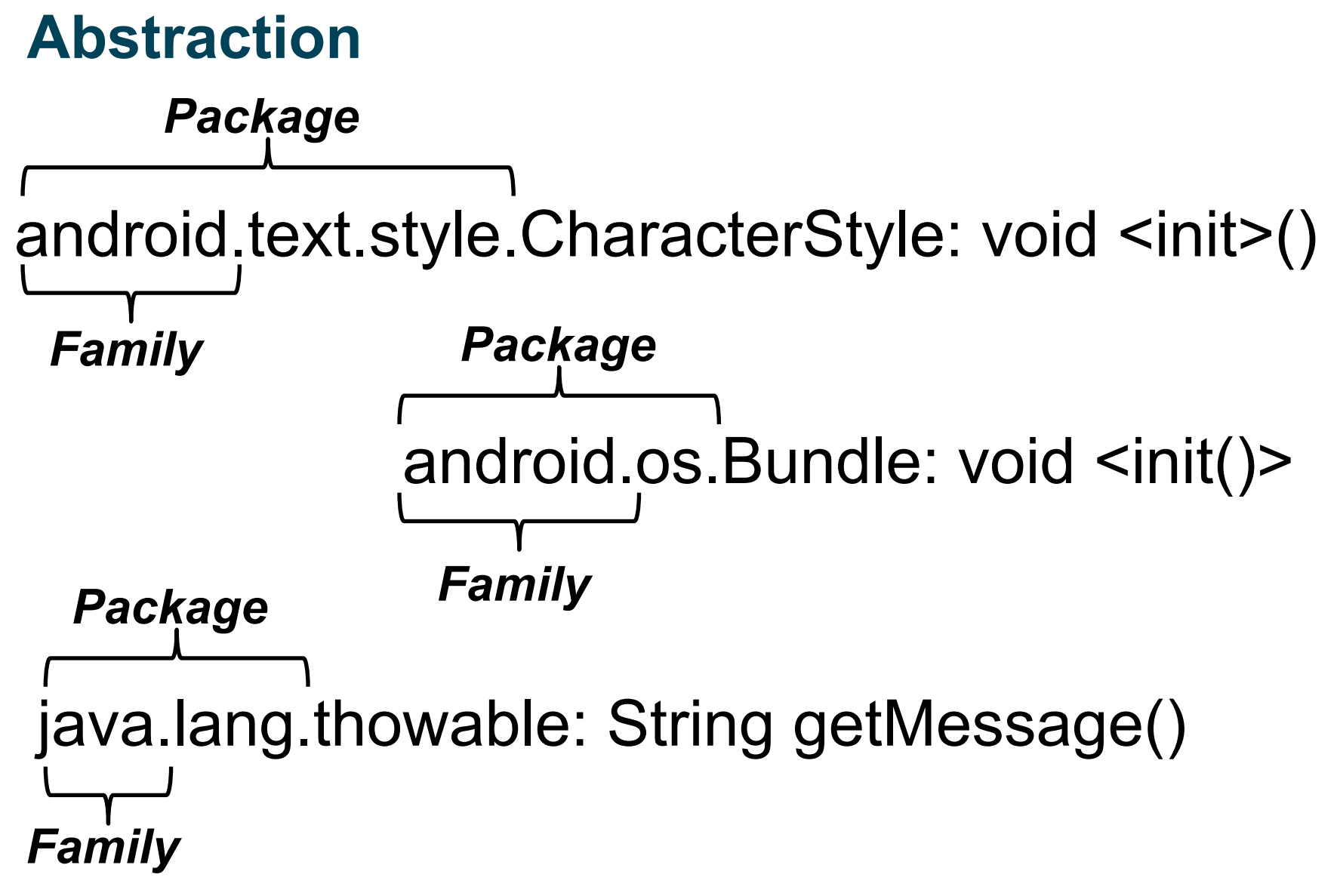

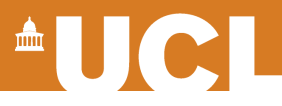

## **Abstraction**

#### • **Packages**

- Using the list of 243 packages (as of API level 24) + 95 from the Google API
- Packages defined by developers  $\rightarrow$  "self-defined"
- If we can't tell what its class implements  $\rightarrow$ "obfuscated"

#### • **Families**

- 9 families: android, google, java, javax, xml, apache, junit, json, dom
- Plus self-defined and obfuscated

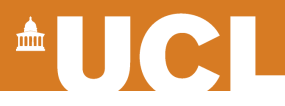

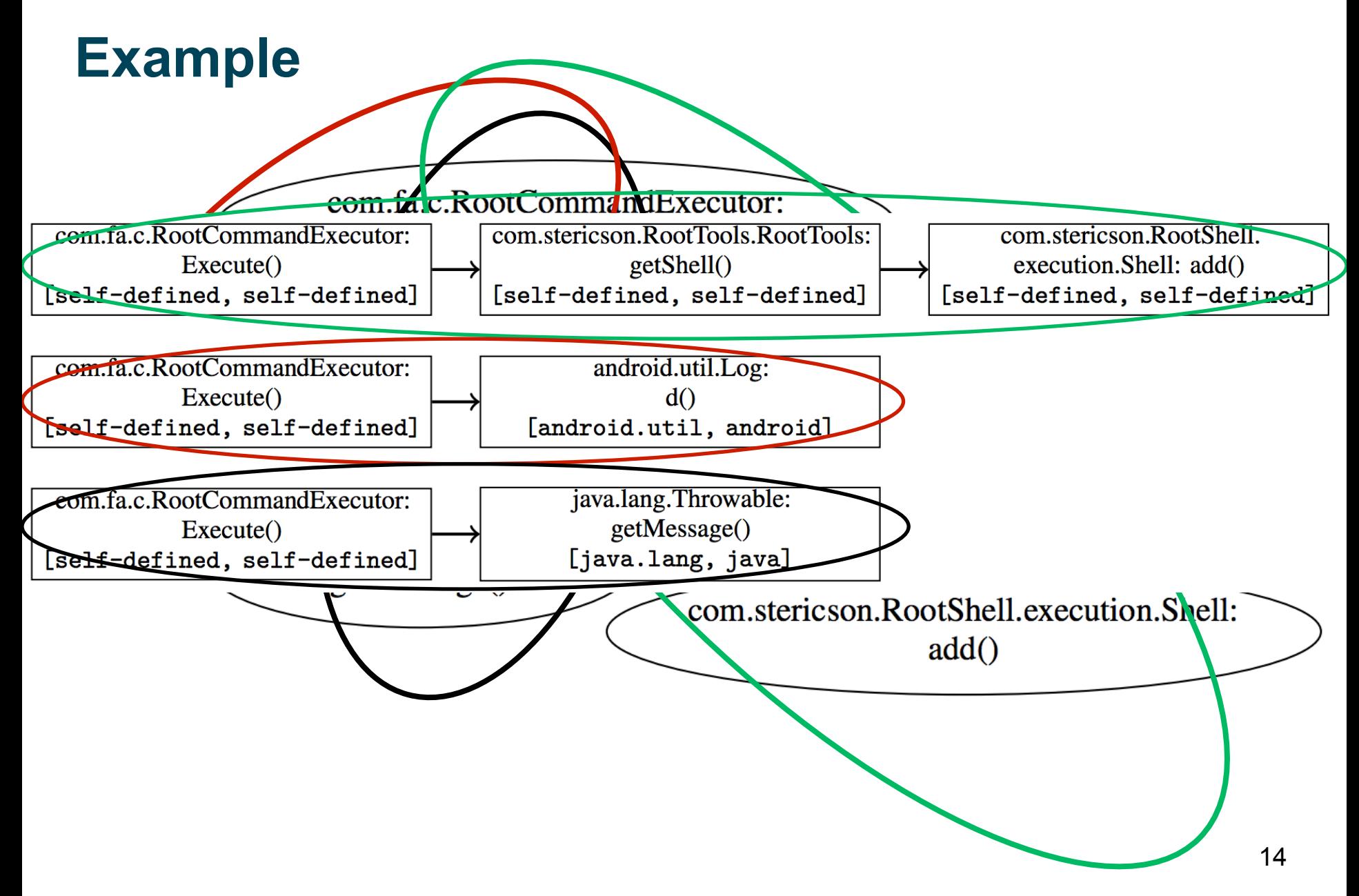

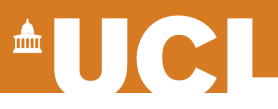

## **Example**

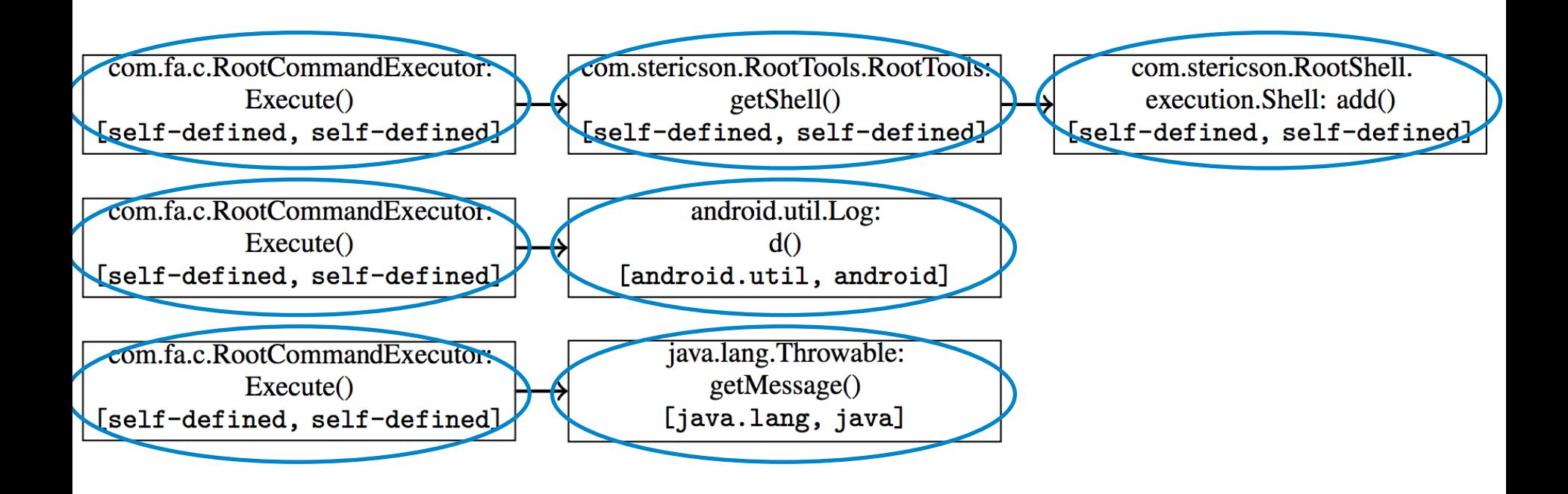

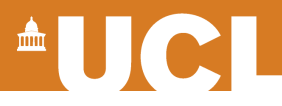

#### **Overview**

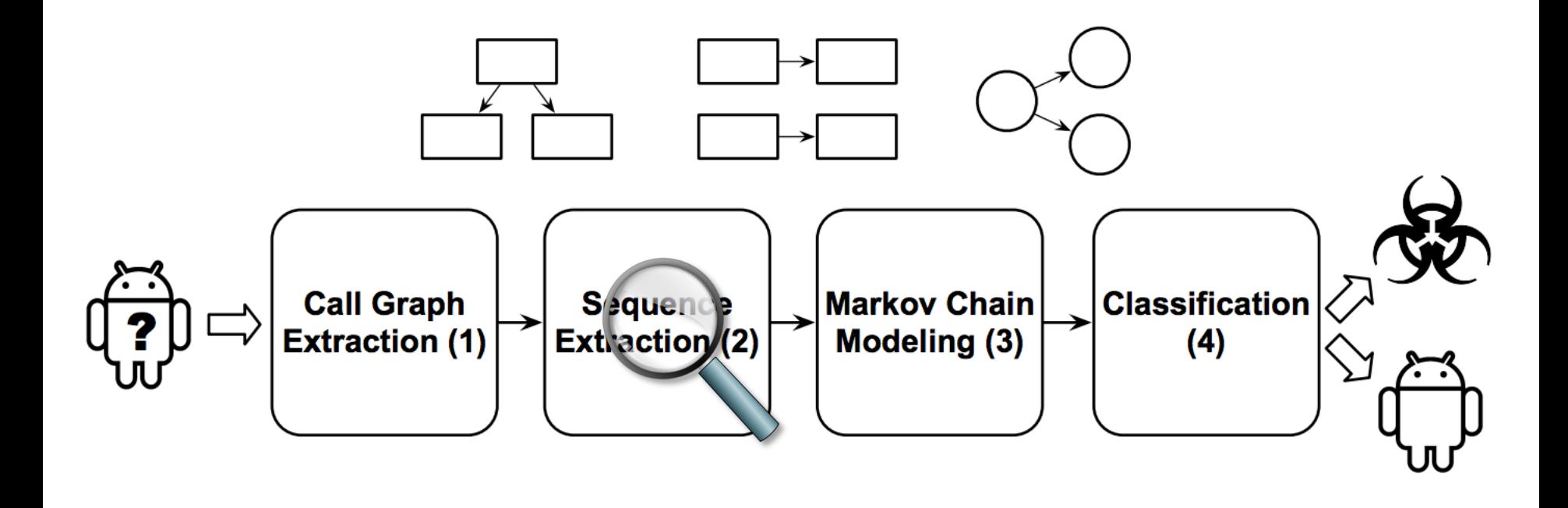

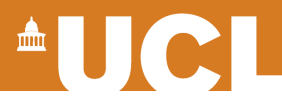

## **Markov Chain**

- Memoryless models
	- Probability of transition from a state to another only depends on the current state
- Represented as a set of nodes
	- Each corresponding to a different state, and a set of edges labeled with the probability of transition.
- Sum of all probabilities associated to all edges from any node is exactly 1

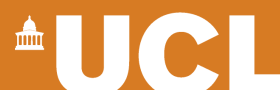

### **Building the Markov Chains**

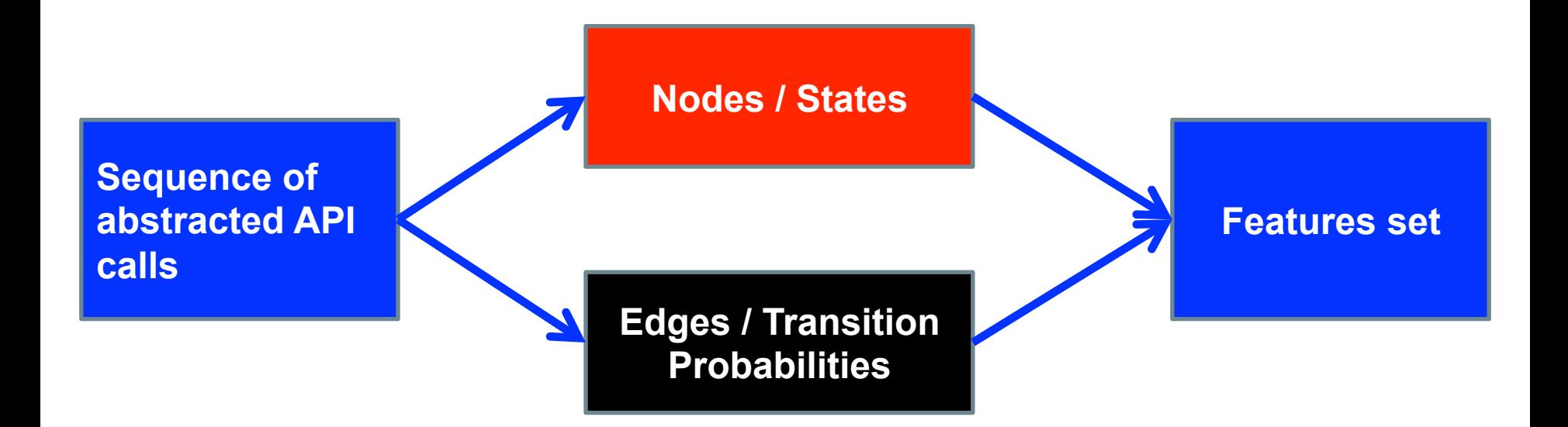

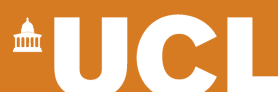

### **Example**

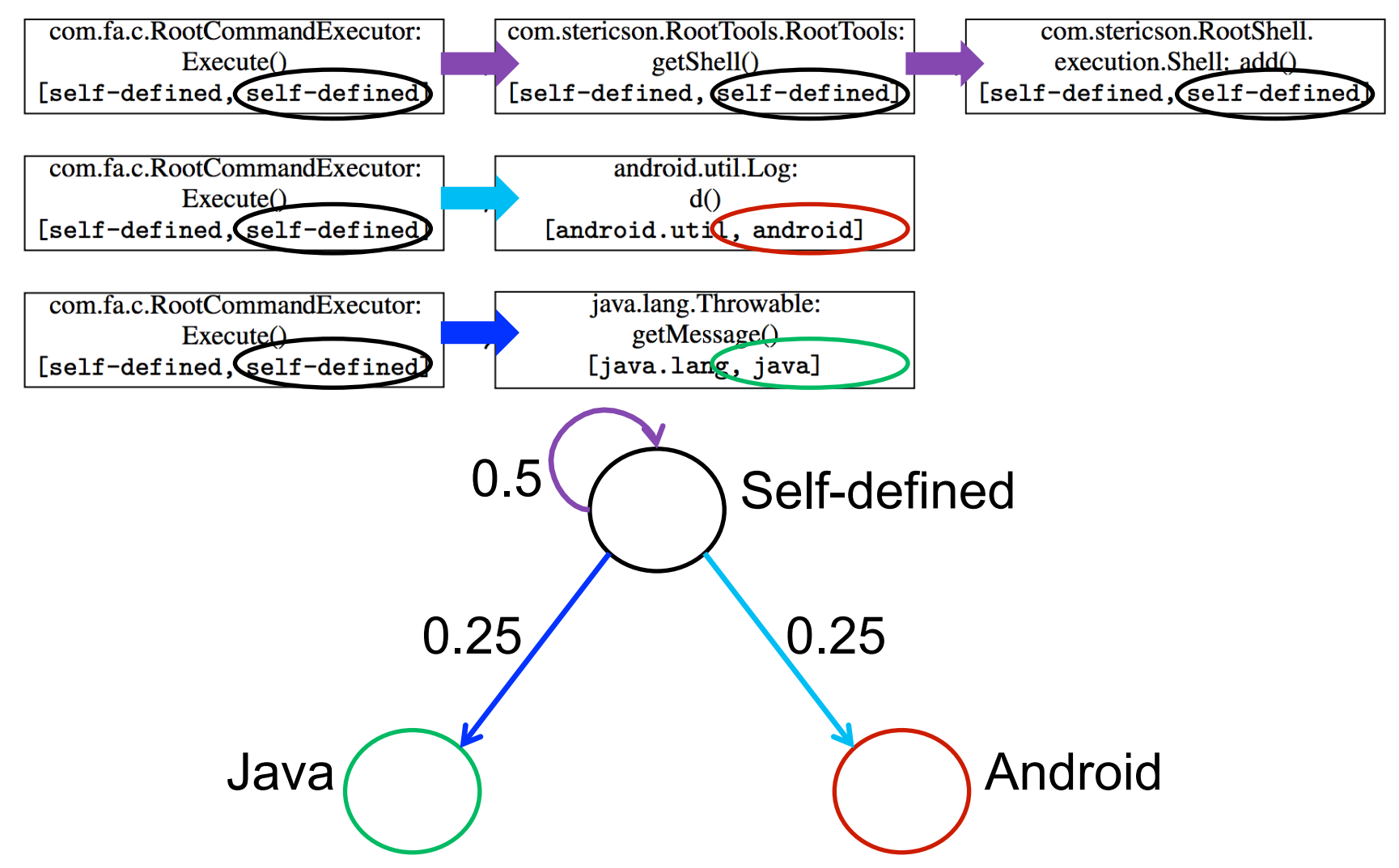

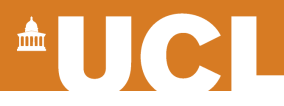

#### **Feature Extraction**

#### • **For each app:**

- Feature vector = probabilities of transition from one state to another in the Markov chain
- With families, 11 possible states  $\rightarrow$  121 possible transitions in each chain
- With packages, 340 states  $\rightarrow$  115,600 transitions

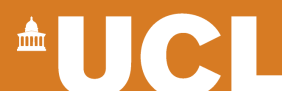

#### **Overview**

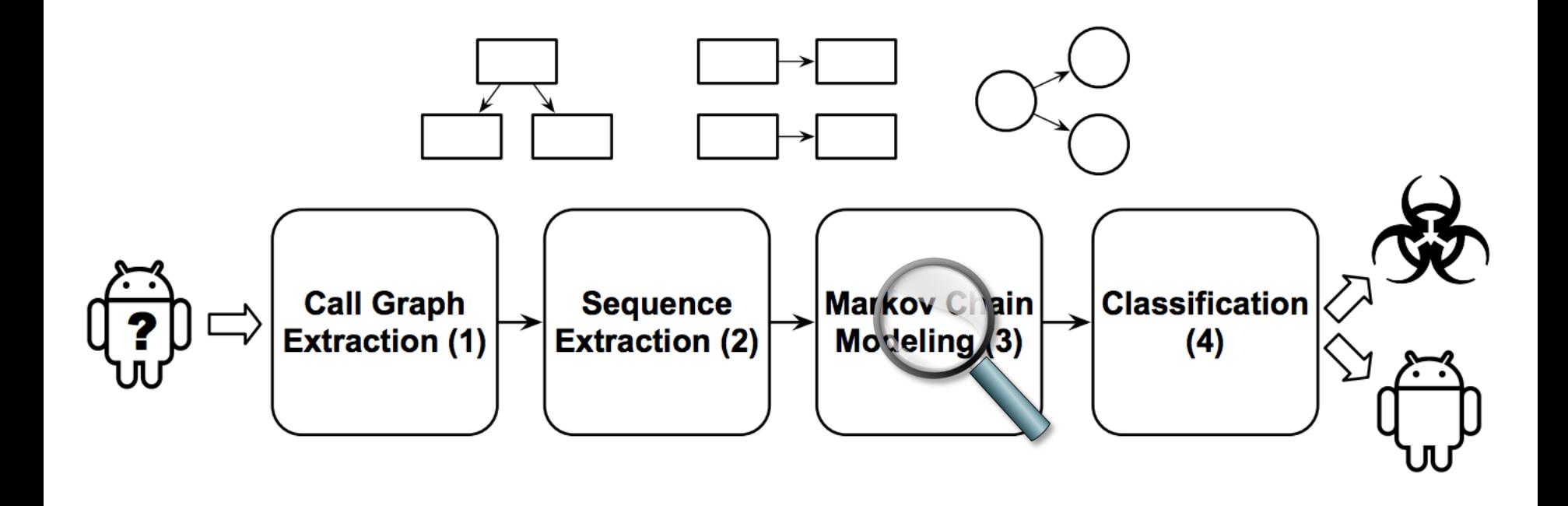

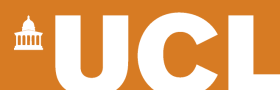

## **Classification**

- **Build a classifier using the extracted features** 
	- Each app labeled as benign or malware
- **We tested our idea using:** 
	- Random Forests
	- 1-NN, 3-NN
	- SVM
- **SVM was less efficient than the other systems**

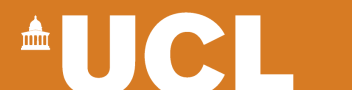

## **Dataset**

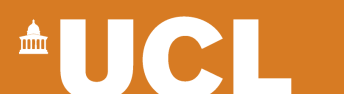

#### **Datasets**

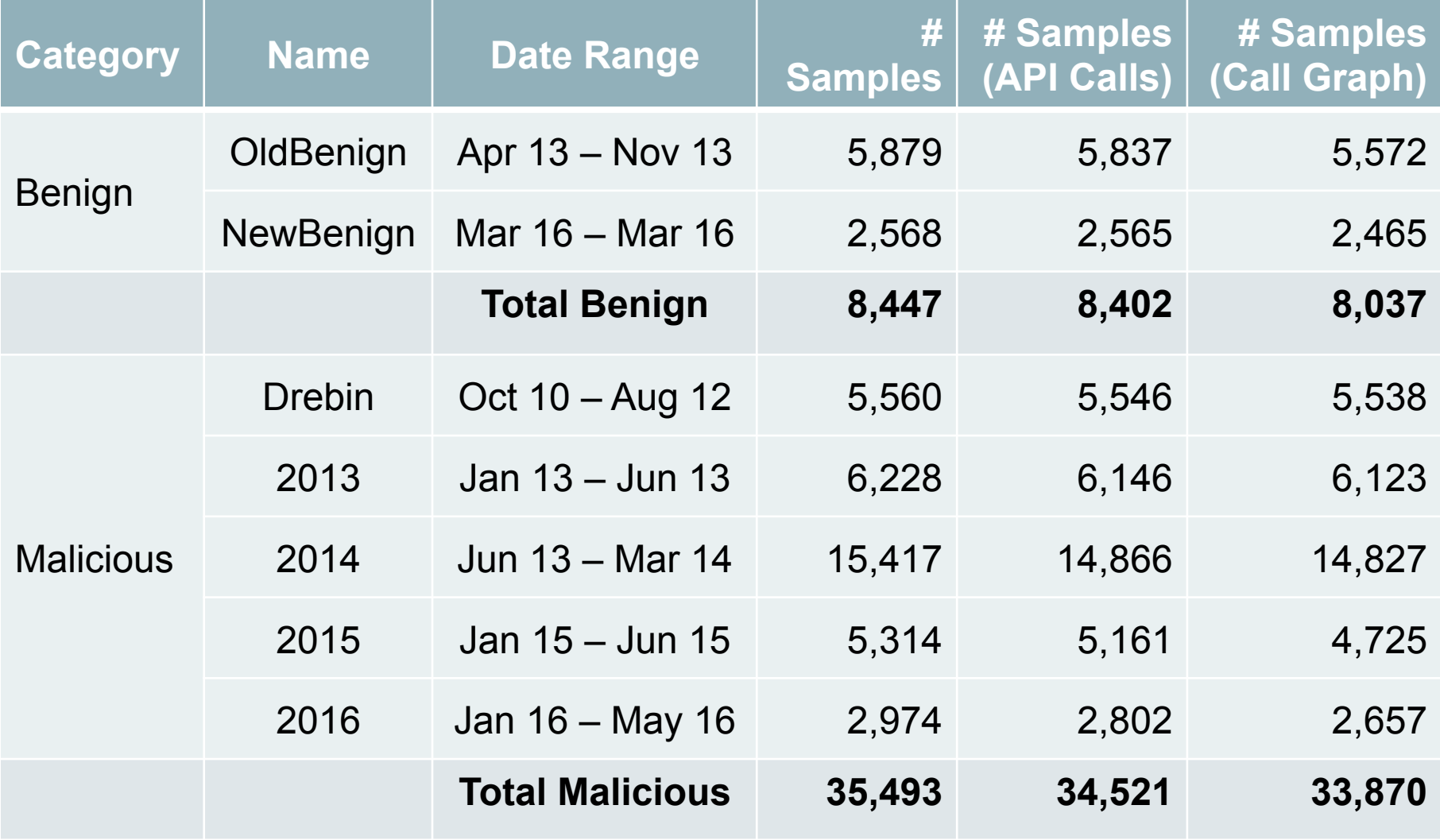

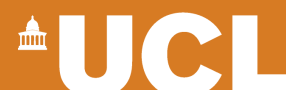

#### **How many API calls?**

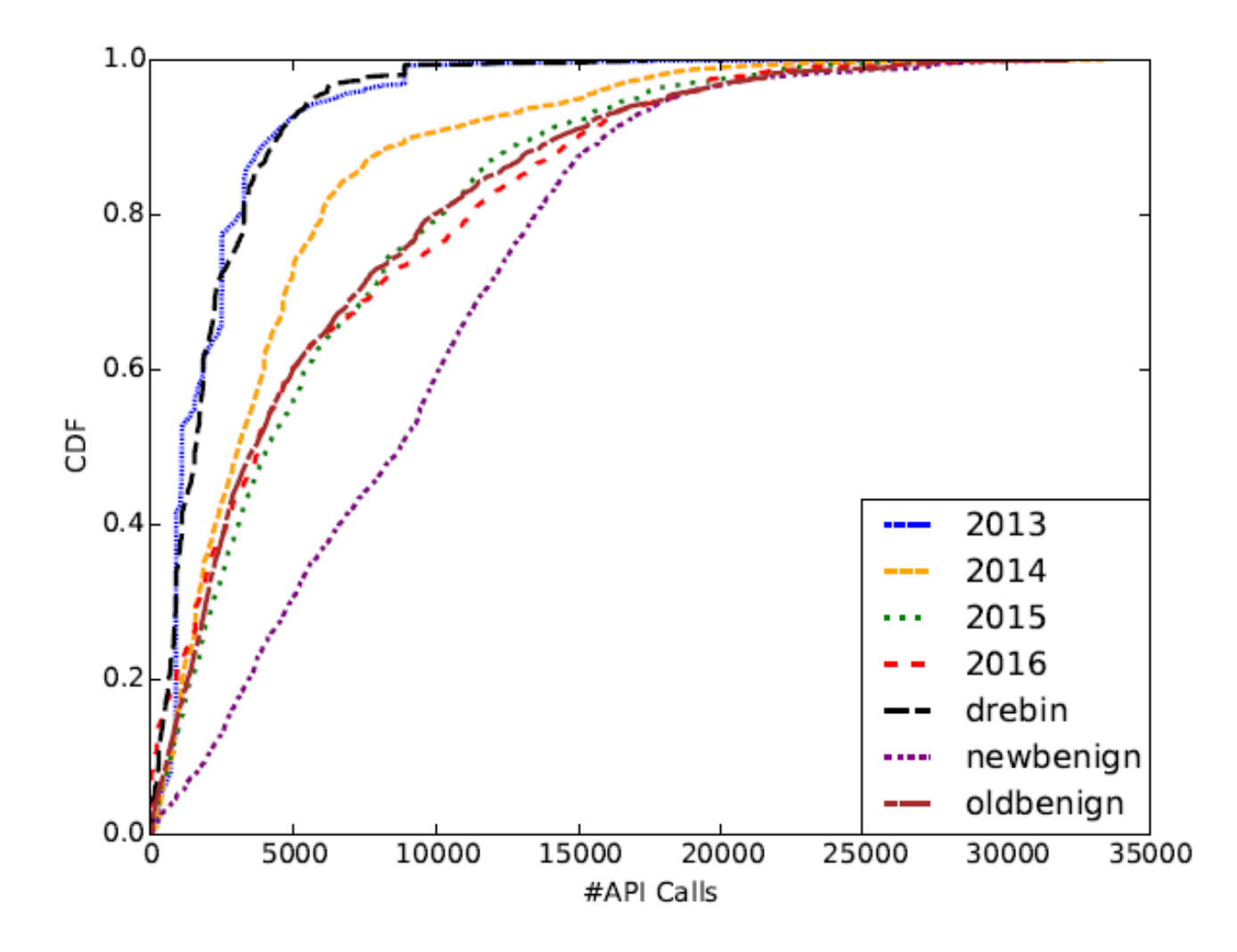

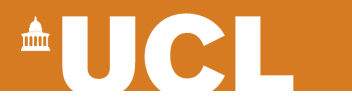

## **Evaluation**

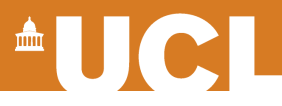

### **Evaluation**

- Accuracy of classification on benign and malicious samples developed around the same time
- Robustness to the evolution of malware as well as of the Android framework (using older datasets for training and newer ones for testing and vice-versa)

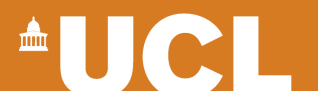

#### **Same Year**

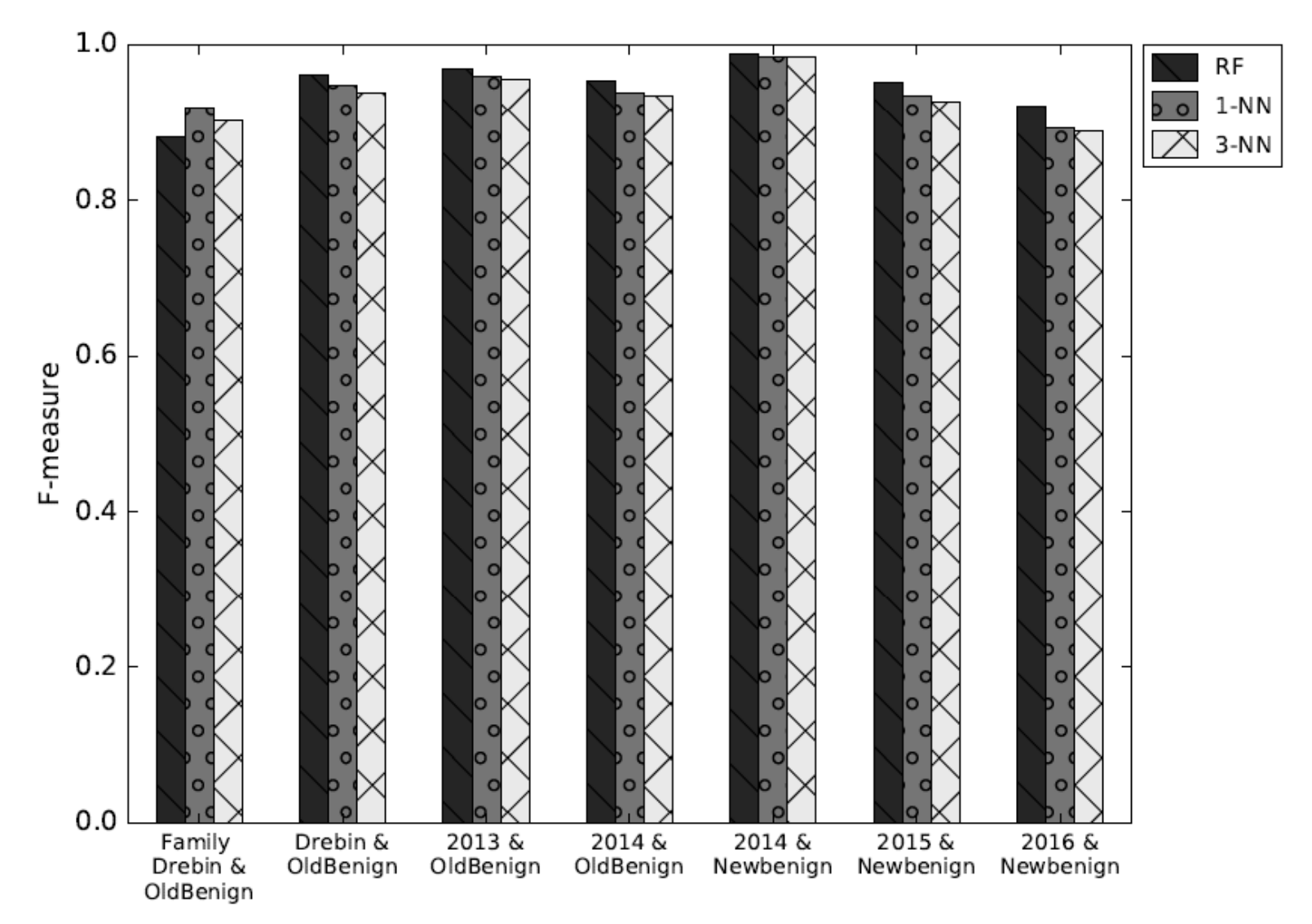

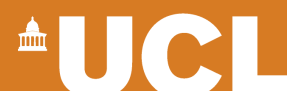

#### **Training on older samples**

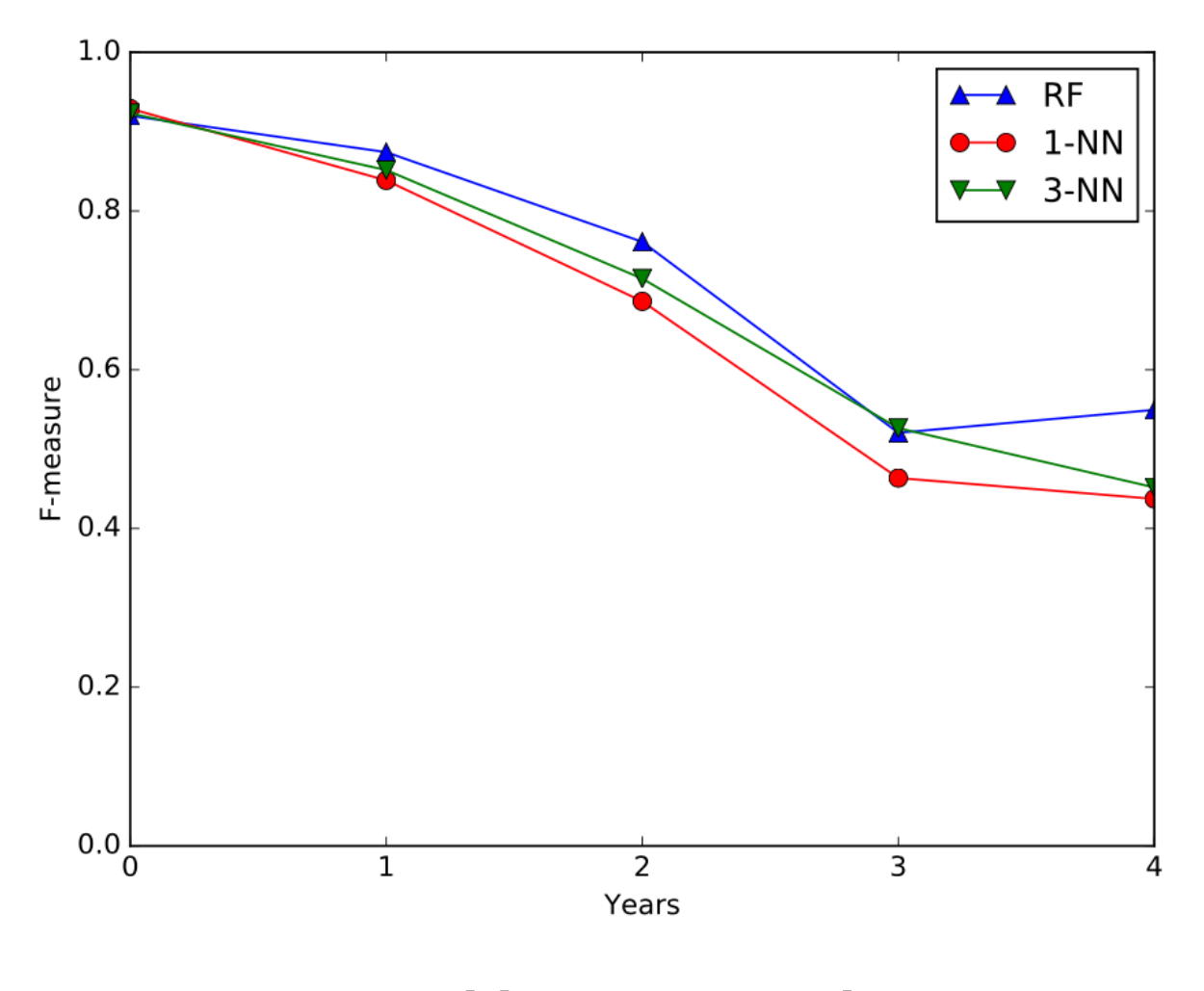

#### **Families abstraction** 29

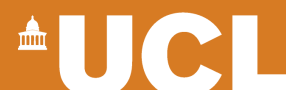

#### **Training on newer samples**

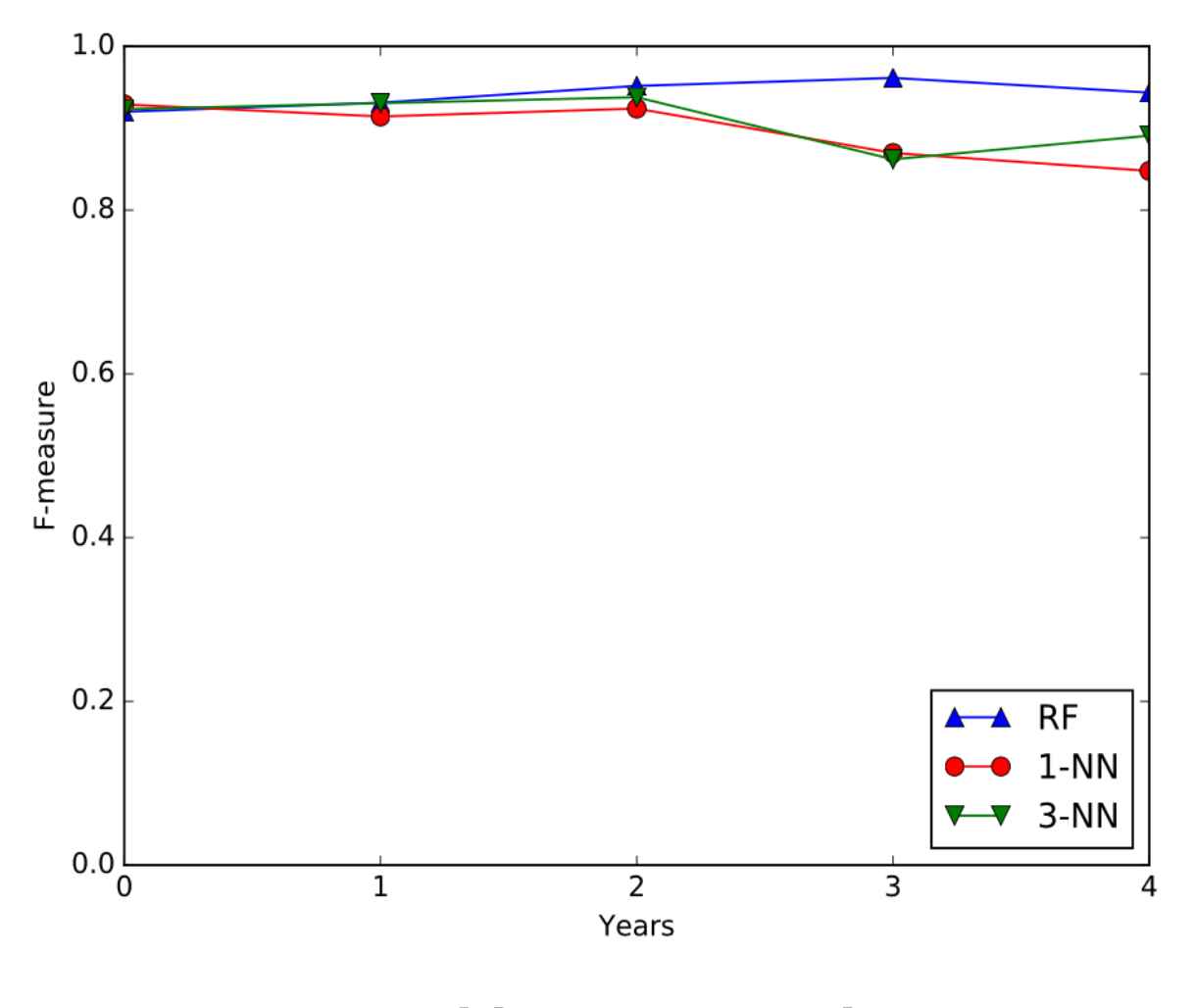

#### **Families abstraction** 30

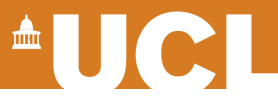

### **MaMaDroid Vs DroidAPIMiner**

DroidAPIMiner is the previous work operating detection of malware samples from benign ones based on sequences of API calls.

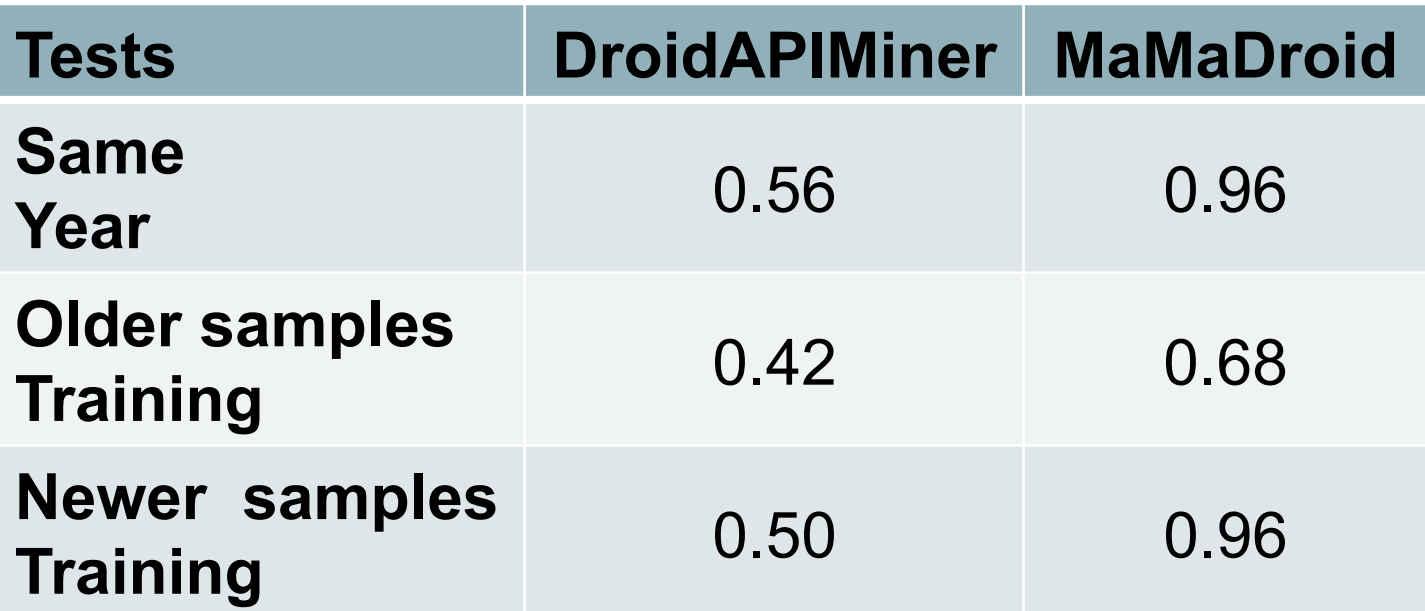

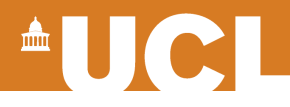

# **Discussion and Limitations**

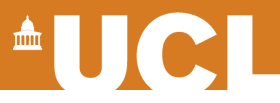

## **Case Studies (2016/newbenign)**

- **False Positives (164 samples)** 
	- Most of them "dangerous permissions"
	- E.g., SMS permissions not clear why requested
- **False Negatives (114 samples)** 
	- Actually not classified as malware by VirusTotal, might be legitimate
	- Most of them adware

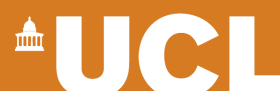

## **Evasion**

#### • **Repackaging benign apps**

– Difficult to embed malicious code while keeping similar Markov chain, viceversa is also hard

#### • **Imitating Markov chains**

– Likely ineffective

#### • **Obfuscation/Mangling**

- Still captured by the [obfuscated] abstraction
- **More in the paper…**

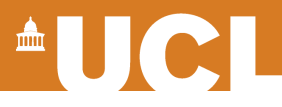

## **Limitations**

- Classification is memory hungry
- Soot is buggy, we lose  $~1\%$  of the samples
- Limits of static analysis only methods

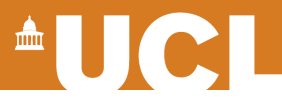

#### **Future Work**

#### • **Further investigate resilience to evasion**

- Focus on repackaged malicious apps
- Injection of API calls to mess with Markov chains

#### • **Enhancements**

- Fine-grained abstractions (e.g., class)
- Seed with dynamic analysis

#### • **Releasing**

- MaMaDroid's python code
- The list of used samples and their hashes
- Parsed dataset

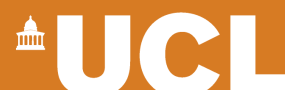

## **Conclusions**

- We created MaMaDroid, a system for android malware detection
- Static analysis only, based on Markov Chain modeling of sequences of API calls
- Up to 0.99 F-measure in tests, resilient to changes over time

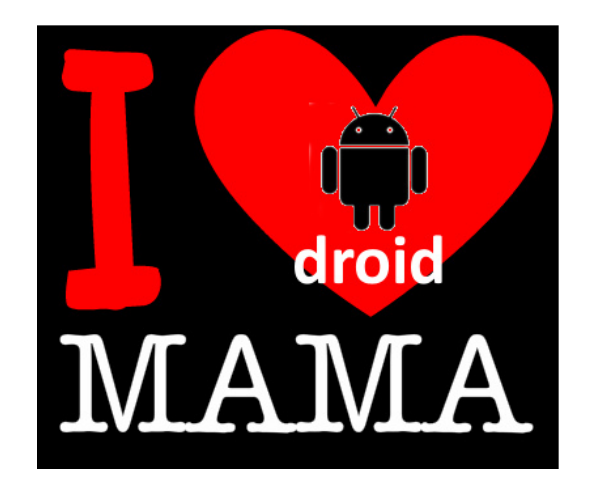

*Enrico Mariconti*

Thanks for listening